#### OpenCilk: A Modular and Extensible Software Infrastructure for Fast Task-Parallel Code

Tao B. Schardl NUWEST January 18, 2024 Albuquerque, NM

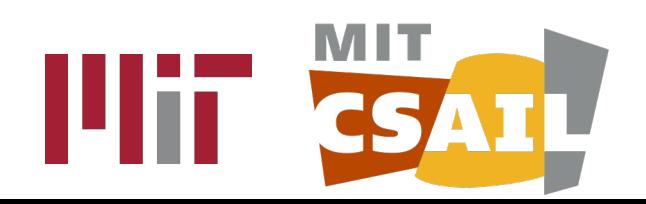

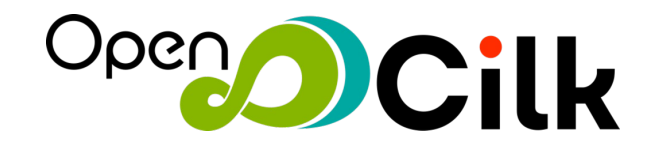

#### Parallel programming in different languages

#### Different languages introduce different constructs for parallelism.

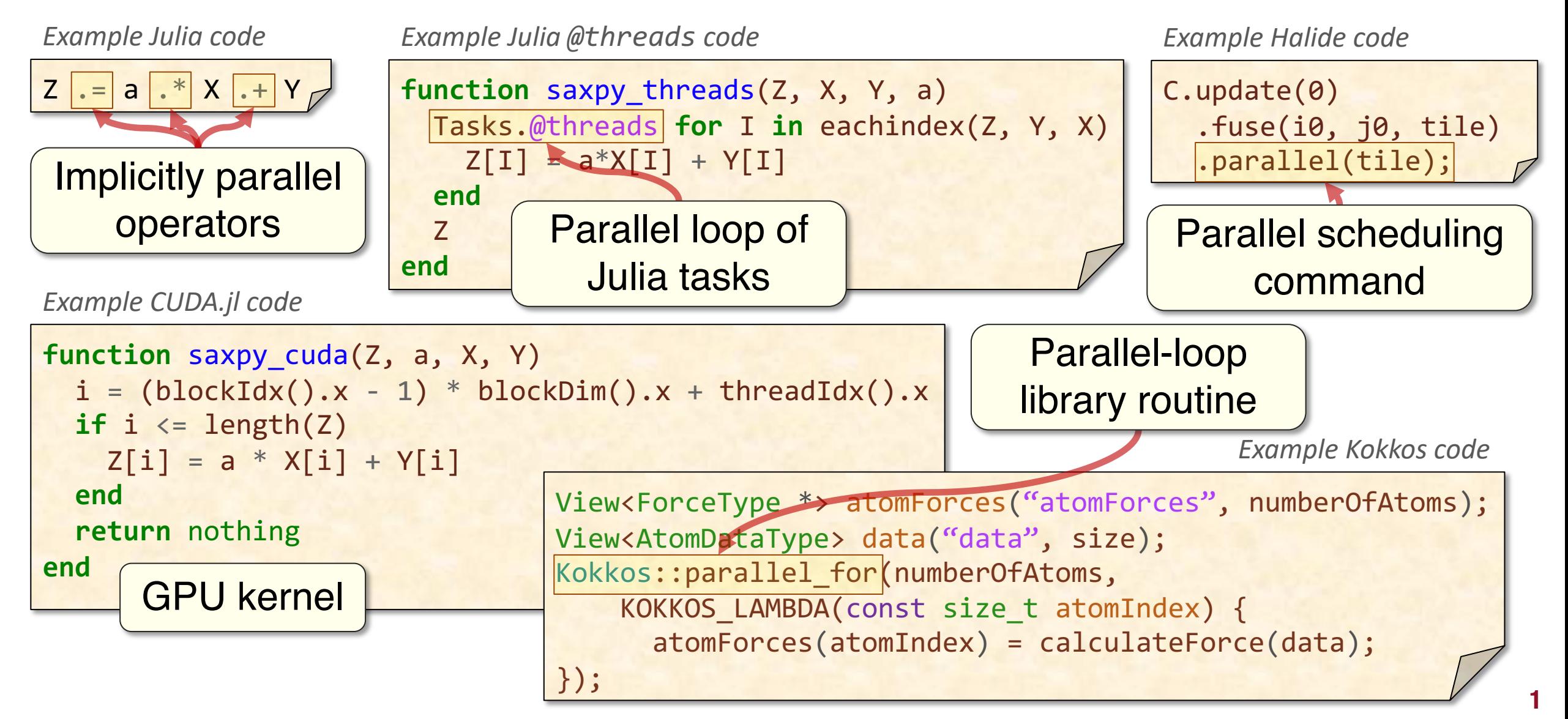

## Traditional compiler design for parallelism

Traditionally, compiler internals assume a sequential, flat-memory machine and lack a deep understanding of parallelism.

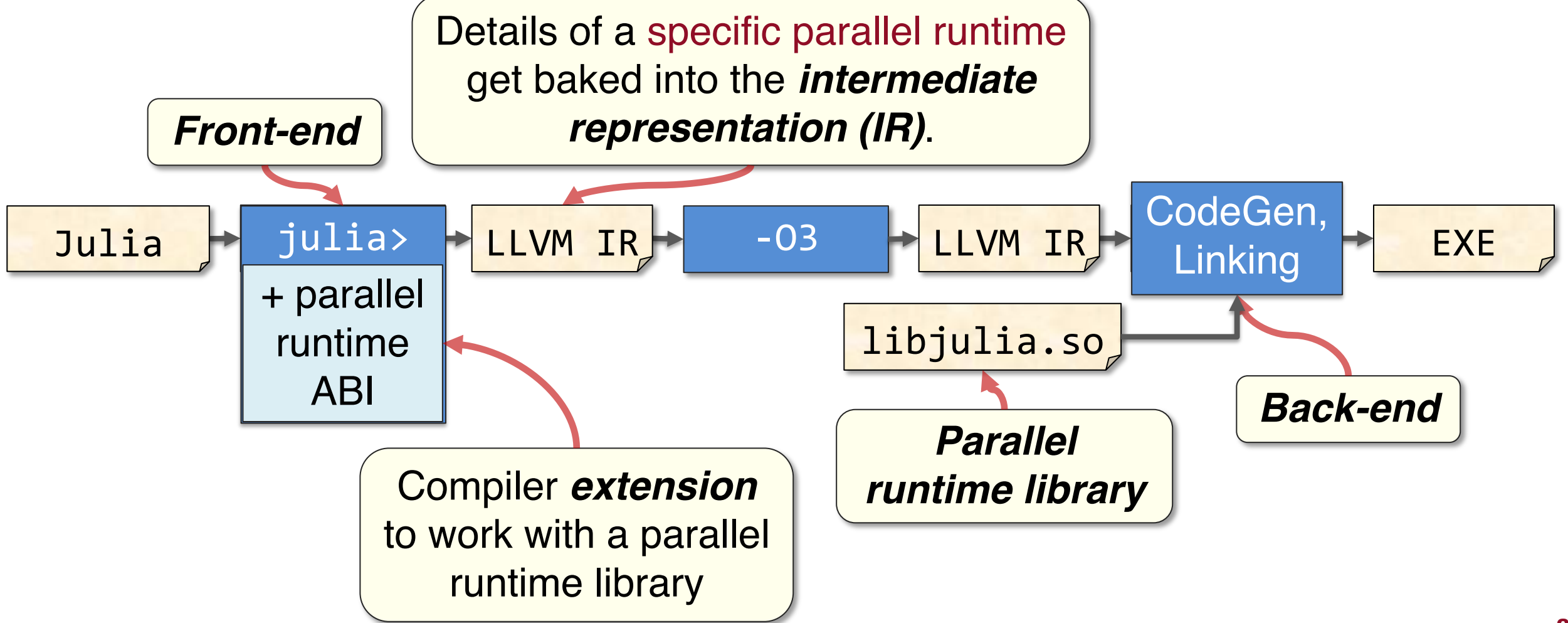

## Problem: Parallel performance

#### This approach to compiling parallel code is bad for performance.

*Pseudo-LLVM IR*

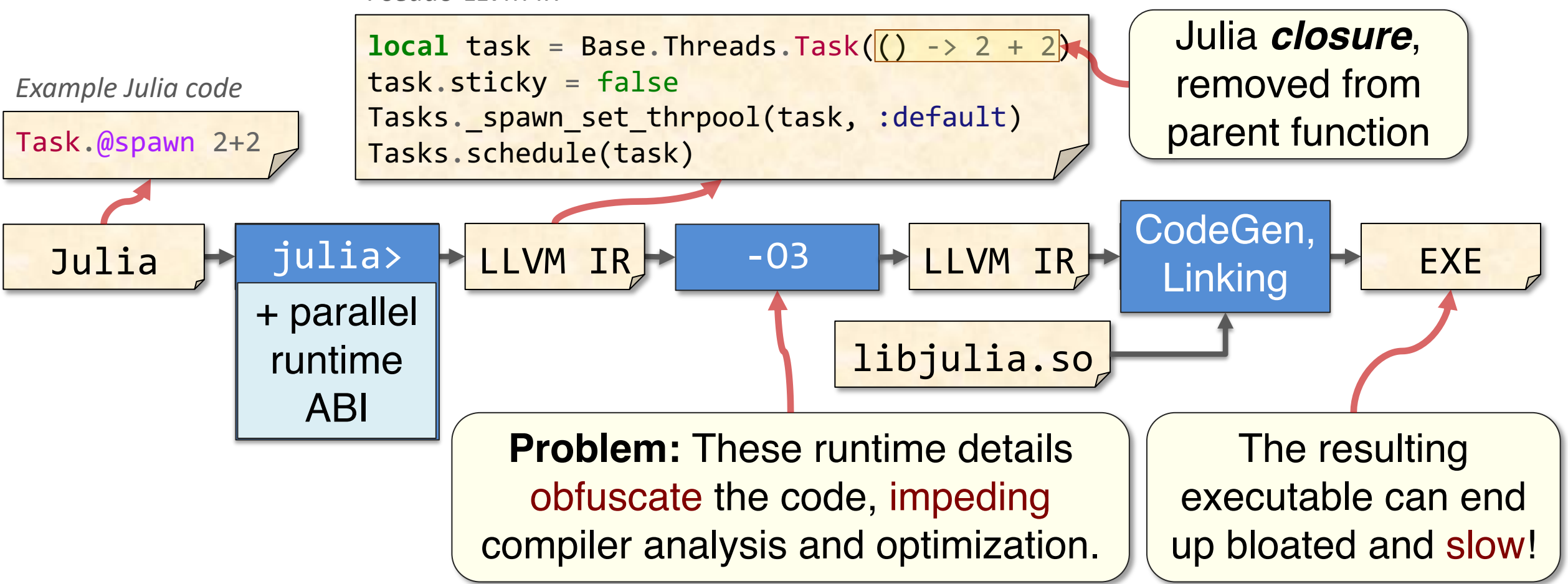

# Problem: Modifying and extending runtimes

Modifying or extending a parallel runtime ABI requires substantial engineering effort to modify both the compiler and runtime library.

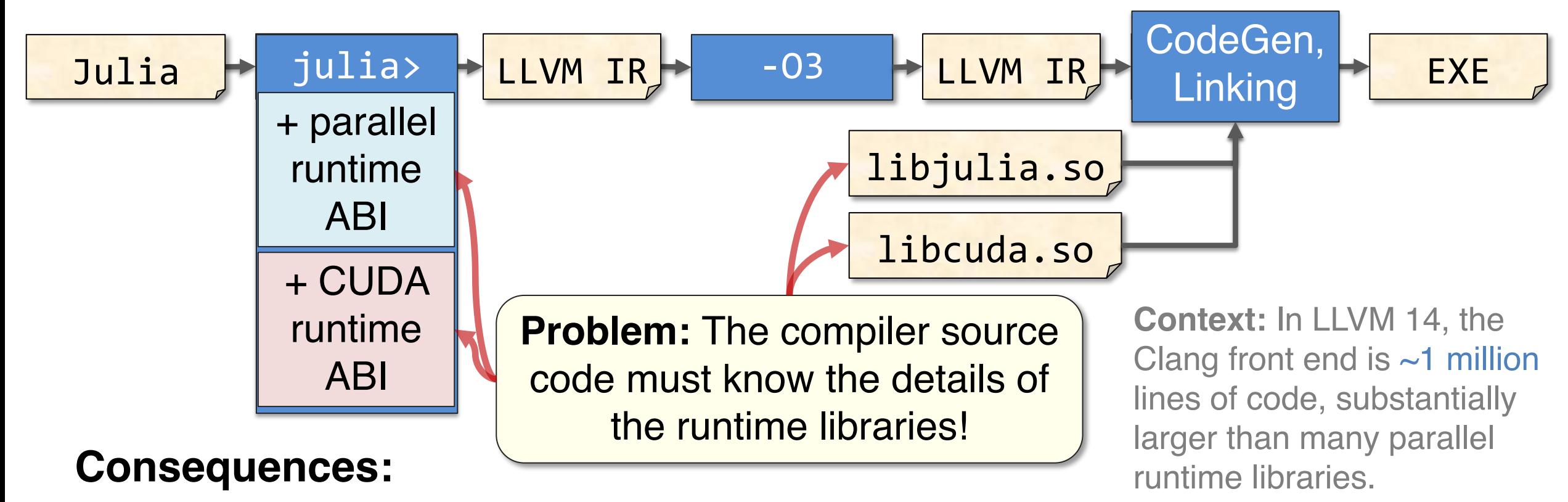

- It is hard to modify runtimes to make them compose.
- It is hard to add support for new parallel hardware.

#### Previous work: Tapir [SML17]

Previously, we developed *Tapir*, a compiler intermediate representation that allows the compiler to understand task parallelism.

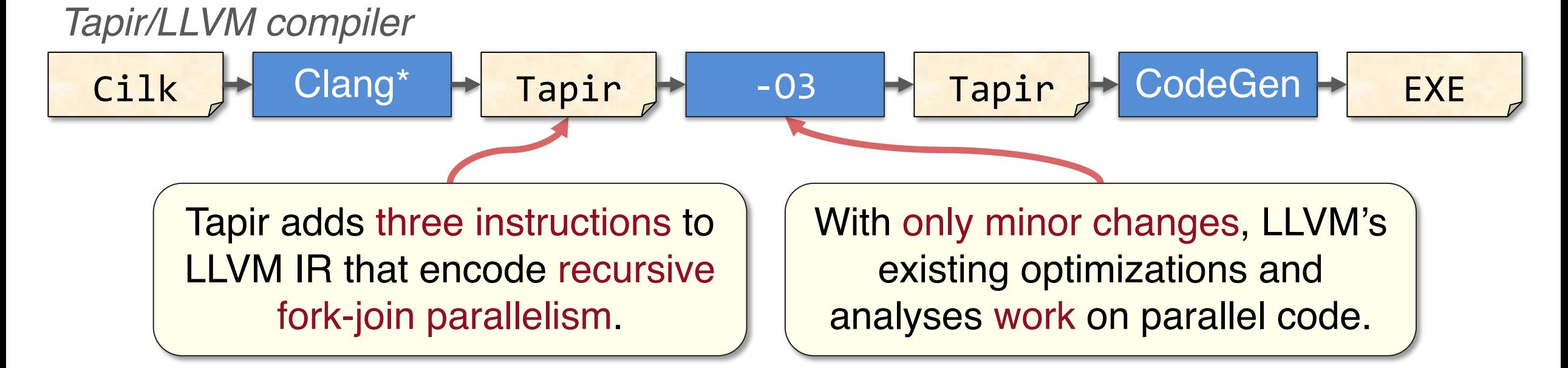

Compiling with Tapir significantly improves the performance of task-parallel programs.

# OpenCilk system architecture [SL23]

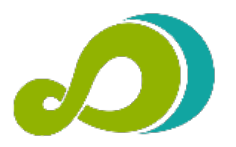

*OpenCilk* uses LLVM and Tapir to make it easy to modify and extend the compiler and runtime to different parallel programming platforms.

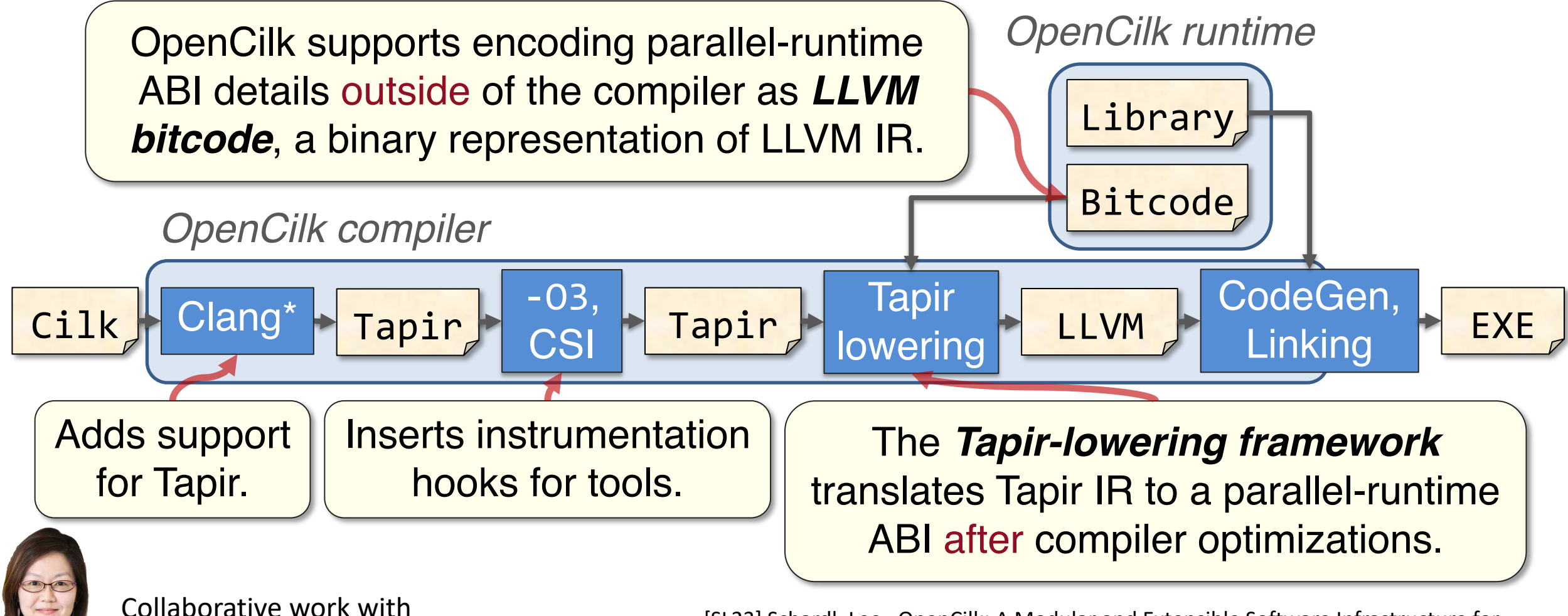

Prof. I-Ting Angelina Lee.

[SL23] Schardl, Lee. OpenCilk: A Modular and Extensible Software Infrastructure for Fast Task-Parallel Code. PPoPP, 2023.

## Adding new parallel-runtime backends

We extended OpenCilk to compile Cilk programs to different parallel runtime systems, including Cilk Plus, OpenMP tasks, and oneTBB.

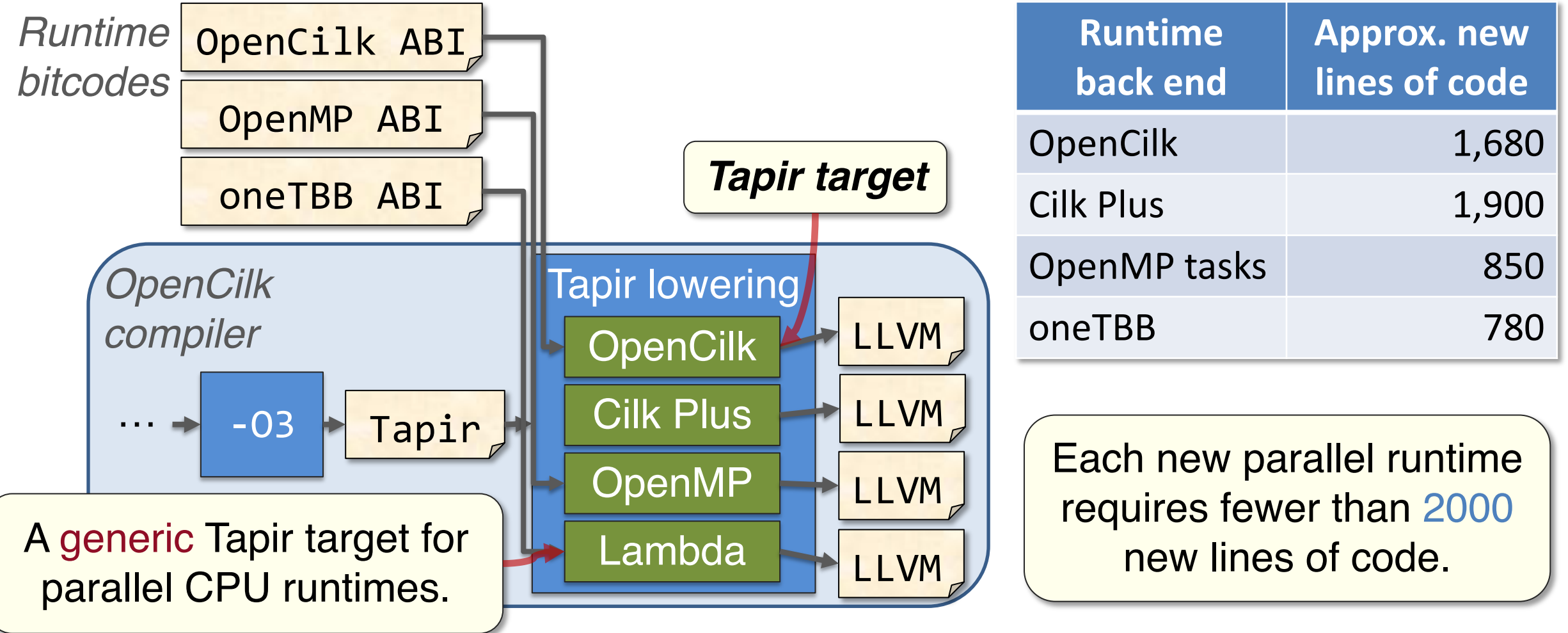

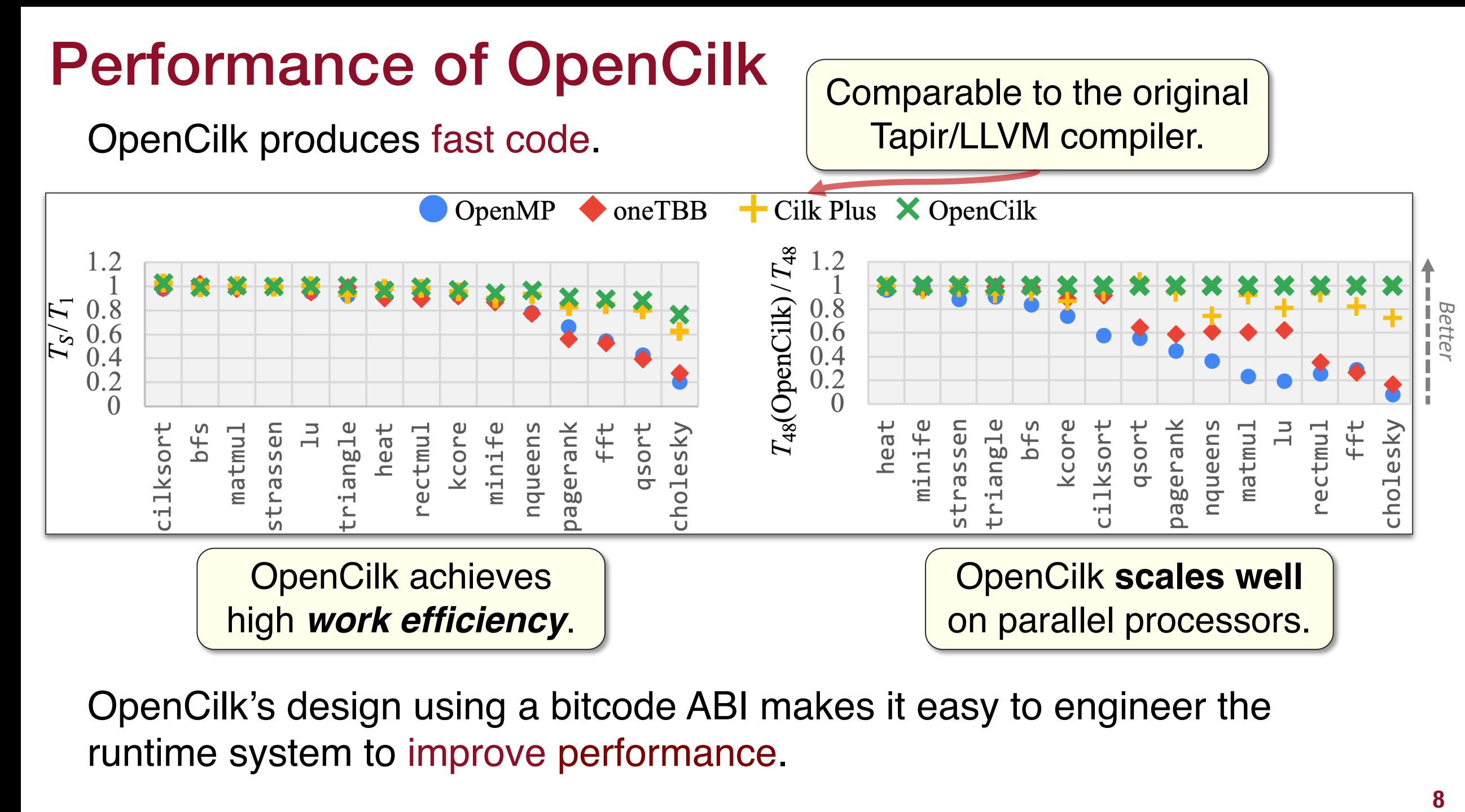

OpenCilk's design using a bitcode ABI makes it easy to engineer the runtime system to improve performance.

# Integrating Julia and OpenCilk

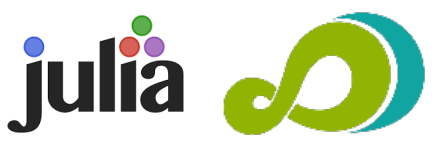

Recently, we used these latest developments in OpenCilk to integrate OpenCilk and Julia.

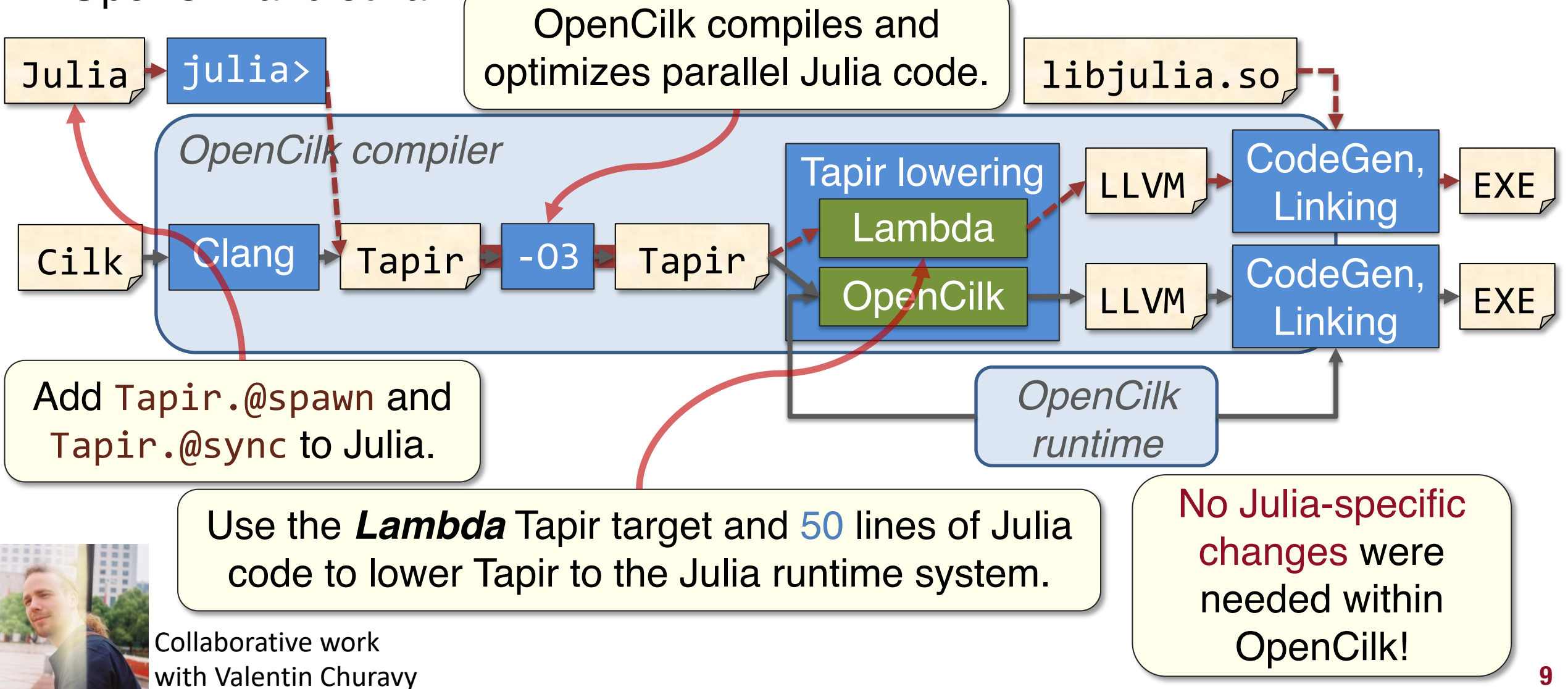

### Performance and portability with Kitsune

*Kitsune* is a parallel-aware compiler toolchain, built using OpenCilk, to compile and optimize Kokkos and other DOE software.

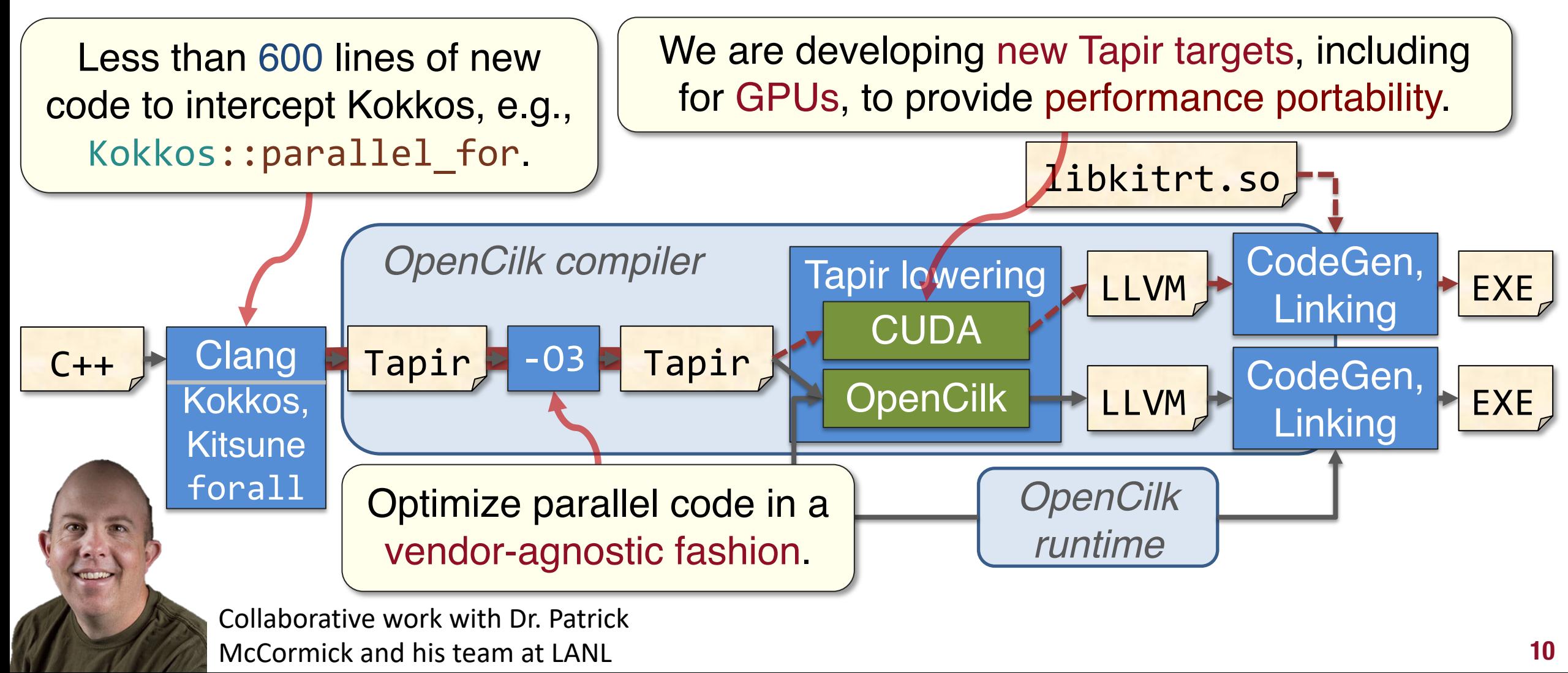

## Performance results, NVIDIA H100, CUDA 12.2

Kitsune's vendor-agnostic, parallel-aware compilation strategy improves the performance of several benchmark programs on GPUs.

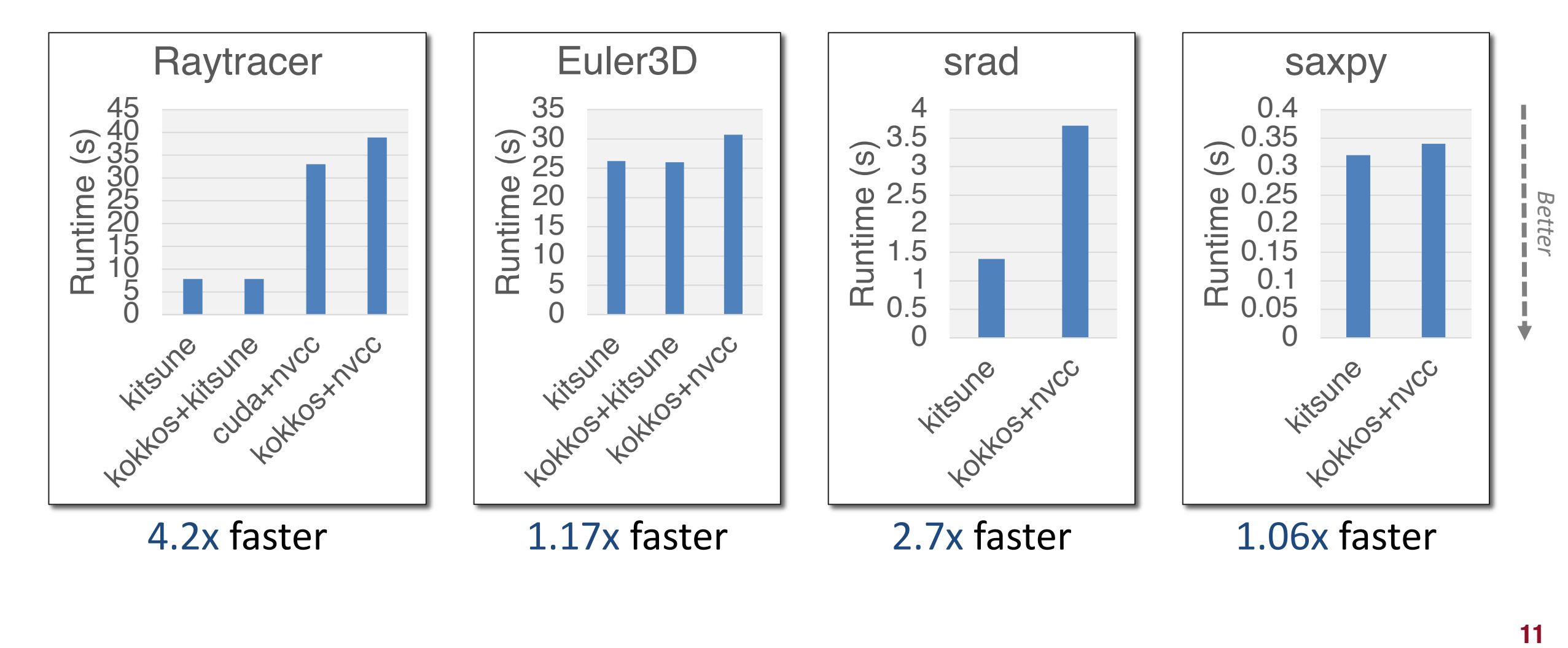

## Chi: A flexible Tapir target for accelerators

We recently prototyped a new Tapir target, called *Chi*, that aims to generalize GPU Tapir targets to move runtime details out of the compiler.

- Chi borrows many ideas and insights from Kitsune's GPU targets.
- Chi provides hooks and callbacks to specify ABI details of a language or GPU runtime ABI.

 $-03$  Tapir *OpenCilk compiler* Tapir lowering Lambda **HALLVM** Chi H<u>ell</u>LLVM … CPU runtime ABI GPU runtime ABI Tapir-lowering callbacks Collaborative work with Valentin Churavy Callbacks are needed to handle the diverse ways GPU kernels are encoded and launched. Interfaces directly to LLVM's internal APIs.

# From Julia to OpenCilk to GPUs

With Chi, we were able to rapidly prototype a new Julia parallel-loop construct that compiles to a GPU kernel using OpenCilk.

**function** saxpy(Z, X, Y, a) Tapir.foreach(eachindex(Z, Y, X)) **do** I  $\textcircled{a}$ inbounds Z[I] = a\*X[I] + Y[I] **end** Z **end** *Julia* New parallel-loop function that compiles to Tapir and eventually lowers to a GPU kernel.

*Preliminary results using CUDA*

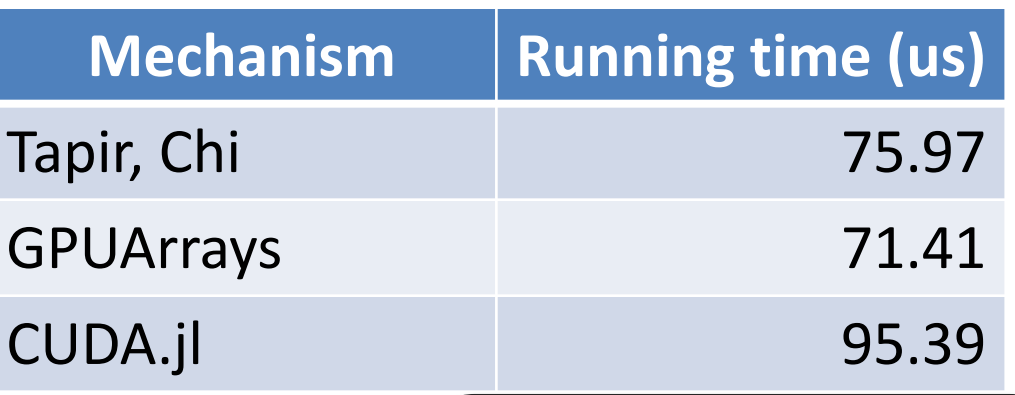

Using Chi to support Julia's CUDA offloading required:

- $\sim$  50 lines of C++ in callbacks.
- $\cdot$  ~150 lines of Julia code, to process and launch the GPU kernel within the Julia runtime.

Performance on par with other CUDAprogramming solutions in Julia.

# For More About OpenCilk

Check out OpenCilk yourself!

- Website: https://www.opencilk.org
- GitHub: https://github.com/OpenCilk/

Use SpeedCode to try out OpenCilk online: http://

Special thanks to the OpenCilk team - Tim Kaler Iliopoulos, John Carr, Dorothy Curtis, Bruce Hopp Leiserson  $-$  and everyone who has contributed to OpenCilk.

## Code-Along Preview

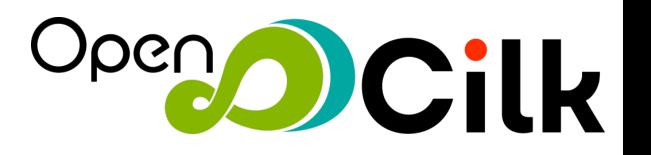

Come to the code-along, *Writing Fast Task-Parallel Code Using OpenCilk*, where we'll use OpenCilk to do some software performance engineering of a C/C++ matrix-multiplication code.

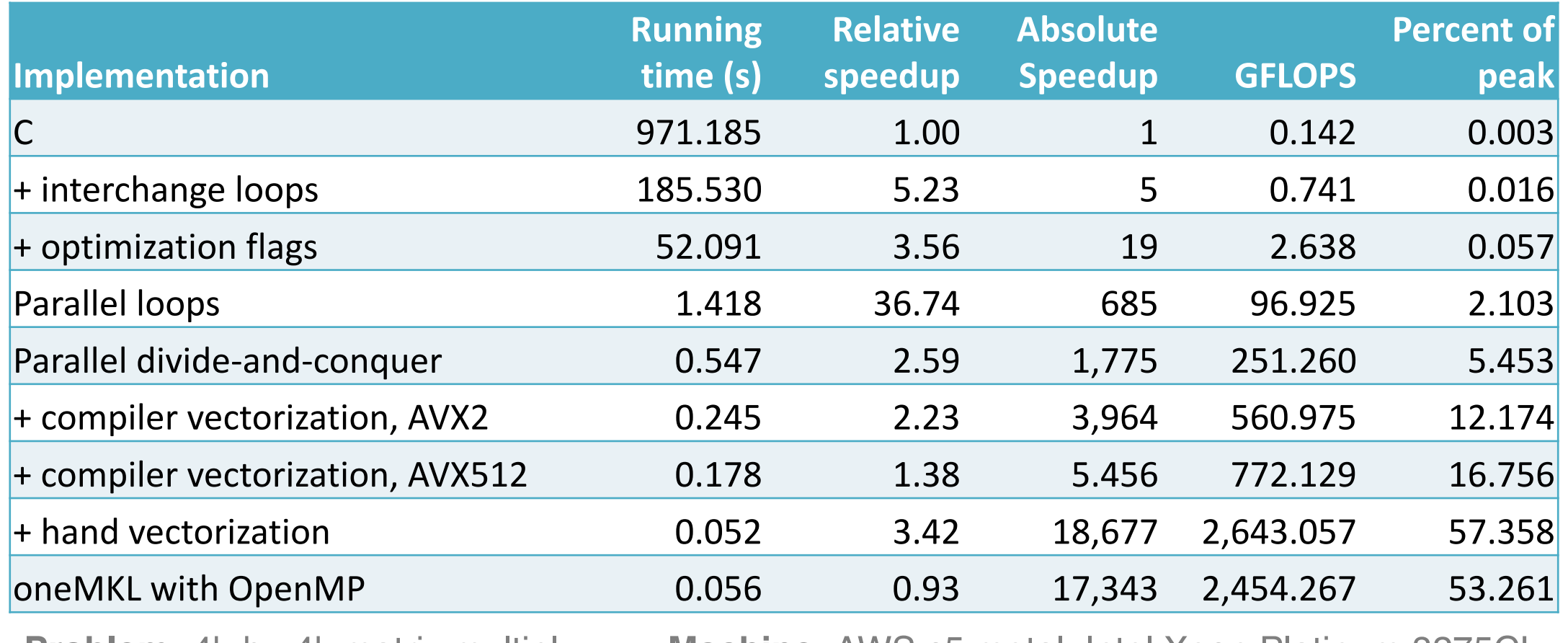

**Problem:** 4K-by-4K matrix multiply **Machine:** AWS c5.metal, Intel Xeon Platinum 82/5CL